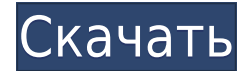

Я понимаю желание дизайнеров видеть описание создаваемого ими блока вместе с его CRS. Было бы неплохо, если бы можно было разместить описание в отдельной строке, а не смешивать все вместе в поле «Номер блока». Если я не ясно, дайте мне знать.

Первое, что вам нужно сделать, это создать компанию AutoCAD, выполнив процедуру «Новая компания AutoCAD». При этом создается новый файл компании AutoCAD. (На самом деле просто файл .cad) Затем мы добавляем к нему еще один файл компании AutoCAD, который мы будем использовать в качестве файла проекта для юридического. Чтобы добавить файл компании, откройте менеджер компании (щелкните правой кнопкой мыши файл компании, перейдите к менеджеру компании) и перейдите к файлу, который вы хотите добавить в качестве файла компании. Нажмите кнопку \"Добавить документ\" и перейдите к файлу, который вы хотите добавить в качестве файла компании. Нажмите кнопку \"Добавить файл\". После выбора файла проекта все юридические параметры конфигурации AutoCAD должны быть установлены такими же, как и в файле проекта.

Графика считается одним из самых мощных инструментов, предлагаемых AutoCAD, поскольку необходимо выполнить множество настроек. Графические свойства можно изменить либо в окне «Свойства чертежа», либо в свойствах чертежа. По мере прохождения этого курса мы увидим, как контролировать множество способов изменения каждого типа графики. Не менее важна возможность создавать графику в AutoCAD с нуля. Это будет использоваться как способ построить наши знания о том, как работает AutoCAD.

Это программное обеспечение можно использовать бесплатно. В настоящее время бесплатно для всех текущих пользователей Civil 3D через нашу программу поддержки клиентов, по-прежнему бесплатно для членов сообщества AutoCAD 360 и бесплатно для всех благодаря годовой подписке на инструменты Civil 3D Professional и Technical Architect, а также на инструменты Civil 3D AutoCAD Building Tools.

## **AutoCAD Скачать бесплатно С кейгеном [Win/Mac] {{ ??????н?? ????? }} 2023**

Распространенной ошибкой является поиск инструмента, который дешевле, чем их лицензионная цена или цена за рабочее место. Это как сравнивать поездку с самолетом. Если вы делаете это только один или два раза в год, это стоит денег, и это может сэкономить вашей компании много денег.

Если вы тоже хотите качества, было бы намного лучше, если бы вы могли продлить срок действия вашей лицензии, но вы не можете, по крайней мере, не легко. Я полагаю, что есть некоторые, кто сделал это с Cadalyst (я сделал это сам), и я знаю еще одну маленькую компанию, которая сделала это.

Разработчики инструмента работают в области САПР более 25 лет, и это программное обеспечение содержит огромное количество информации на их сайте, в бесплатных учебных пособиях, которые они предлагают, и в видеоуроках. Это очень интуитивно понятно, и я определенно рекомендую его всем, кто ищет программное обеспечение САПР.

Fusion 360 — моя мечта. Я рад, что скачал его, как только он стал доступен, потому что он облегчил мою дизайнерскую жизнь. Это моя мечта. Я считаю, что я осуществил свою мечту сейчас, и я чувствую себя хорошо. Это отличное программное обеспечение, и я впервые о нем узнал.

Я ни в чем не разбираюсь, кроме черчения и сантехники. Мне нравятся все остальные 3D-функции этого программного обеспечения. Когда я начал рисовать базовый эскиз своего творения, я даже работал над функцией сварки и обрезки. Я хотел бы знать, сколько места для хранения требуется для этого программного обеспечения.

## Спасибо.

Обширный портфель решений Autodesk включает в себя базовое 2D-проектирование для всех ваших потребностей в 2D-дизайне, проектировании и производстве. Он предлагает непревзойденные инструменты для архитектурного проектирования, инженерного проектирования, проектирования продуктов и механического проектирования. Вы также найдете инструменты параметрического проектирования Autodesk, а также инструменты анимации архитектурного дизайна. Это программное обеспечение САПР обладает не только отличными 2D-возможностями, но также предлагает солидный набор возможностей для 3D-проектирования.

Это программное обеспечение также имеет облачную функцию совместной работы и настраиваемую интерактивную платформу обучения. Для людей, которым нужна расширенная функциональность, эта программа не представляет никакой сложности.

Если вы ищете бесплатное программное обеспечение Autodesk, вы можете бесплатно ознакомиться со статьей Википедии об Autodesk.

1328bc6316

## Скачать бесплатно AutoCAD С кодом активации Активация [32|64bit] {{ ?????????? ?????????? } } 2022

Программа AutoCAD — отличный образовательный инструмент. Это не только отлично подходит для графических дизайнеров, но также для преподавателей и студентов. Я думаю, что основная причина, по которой у него крутая кривая обучения, заключается в том, что он предназначен для того, чтобы помочь новичкам перейти от простого черчения к работе с 3D-проектами. Существует пять уровней программы, каждый из которых сложнее предыдущего уровня, поэтому вам действительно придется подумать о том, как далеко вы хотите зайти, прежде чем вам понадобится профессиональное программное обеспечение. Кривая обучения AutoCAD почти такая же крутая, как и у профессиональных программ для рисования, таких как InDesign или Illustrator. Однако это совсем другое, потому что вы должны видеть результат своей работы по мере выполнения каждой задачи. Это может быть сложно, если вы привыкли работать только со стандартными программами для рисования, где вы видите результат только в конце. Первая задача — научиться пользоваться AutoCAD. Если к вашей покупке AutoCAD прилагается учебное пособие, оно может оказаться очень хорошо написанным. Если вы хотите получать больше удовольствия от обучения, но хотите использовать для этого клавиатуру, узнайте, как использовать команды AutoCAD. Вы должны признать ВСЕ команды. Вы можете выучить свои собственные команды, которые вы можете выполнять на клавиатуре. Теперь, когда вы рисуете, вы узнаете, как изменить среду рисования. Вы узнаете, как отключить среду рисования. Затем вы узнаете, как выйти из среды рисования. Наконец, вы узнаете, как изменить разрешение и настройки цвета. Если вы не знаете, как начать работу с AutoCAD, ознакомьтесь с нашим руководством для начинающих по AutoCAD. Существует много разных способов научиться пользоваться AutoCAD, и каждый из них имеет свои преимущества и недостатки. Не существует правильного или неправильного способа изучения AutoCAD. Самое главное, что вы можете этому научиться, и именно здесь нужно приложить усилия. Если вы ищете лучший способ изучения AutoCAD, пройдите наш тест, чтобы узнать. Вы также можете сравнить курсы здесь: сравните обучение и курсы AutoCAD.

блоки лестницы автокад скачать блоки автокад благоустройство скачать мебель автокад блоки скачать пиратский автокад скачать автокад пиратка скачать автокад скачать пиратку автокад 2004 скачать бесплатно с ключом автокад скачать без регистрации автокад скачать бесплатную версию автокад 2020 кряк скачать

- AutoCAD — самое мощное приложение САПР. Он предназначен для черчения, моделирования и дизайна. Это наиболее широко используемое программное обеспечение.

- - Интерфейс AutoCAD прост в использовании. Пользователю предоставляются инструменты и методы, которые он может легко использовать.
- - AutoCAD требует меньше времени для изучения, чем другие программы.
- - AutoCAD имеет большую базу пользователей.

Если вы знаете, что вам нужно будет использовать AutoCAD в своей работе, вы можете начать с изучения спецификаций. Всегда помните, что вы никогда не сможете знать слишком много, когда дело доходит до AutoCAD, и всегда есть чему поучиться. Отличный способ изучения AutoCAD — использовать его в реальной жизни. Вы можете попробовать участвовать в конкурсах, а также можете участвовать в конкурсах САПР. Это означает, что вы можете повеселиться и хорошо провести время во время обучения. Таким образом, вы сможете извлечь максимальную пользу из своих ошибок и неудач. Вы также можете использовать это как способ узнать что-то новое. Если вы хотите стать опытным пользователем AutoCAD, лучше всего присоединиться к сообществу AutoCAD. Вы можете найти членов онлайн, которые готовы предложить помощь и руководство. Сделайте это, присоединившись к дискуссионному форуму или найдя время, чтобы зарегистрироваться в онлайн-группе. Вы сможете учиться у других пользователей AutoCAD, присоединившись к обсуждениям. Многие пользователи AutoCAD также захотят составить вместе с вами планы, чтобы вы могли пойти и попрактиковаться. Вы сможете встречаться с людьми лично и видеть, где вы находитесь. По крайней мере, вы можете затем составить план для следующего сеанса и развить то, что вы узнали, делая. Для начинающих AutoCAD является одним из самых сложных программных приложений из существующих. Это программа, которая почти требует кого-то с приличным количеством знаний и опыта в области программирования. Вот почему мы рекомендуем тем, кто

хочет изучить AutoCAD, приобрести хорошую книгу по этому предмету.

4. Как изменился набор функций AutoCAD с момента запуска AutoCAD LT? В AutoCAD LT есть много команд, которые мне непонятны. Очевидно, что они реализованы таким образом, что это имеет смысл для очень опытного пользователя AutoCAD, но на самом деле они не поддерживаются продуктом. Если бы я использовал продукт с меньшим количеством функций, я мог бы легко отказаться от такого продукта, но AutoCAD LT стоит 12000 долларов (я думаю, что сейчас), если я решу использовать продукт с гораздо большим количеством функций, мне придется взять мое время и узнать все новые функции. В будущем, когда поддержка нескольких платформ станет гораздо более рентабельной, будет ли новый продукт поддерживать обратную совместимость со старыми версиями или пользователи будут вынуждены двигаться дальше? Если вы понимаете Excel, вы можете относительно легко научиться использовать AutoCAD. Все знакомы с Excel. Вы можете создавать чертежи AutoCAD и форматировать их, используя только команды клавиатуры. Многие пользователи делали это в течение многих лет, а затем взяли AutoCAD и сразу же приступили к работе. Да, вам также придется научиться использовать графический интерфейс AutoCAD, но вы можете многого добиться, используя только клавиатуру. Помните, что не все команды AutoCAD можно выполнять в AutoLISP. Многие из них требуют манипулирования форматами файлов. Когда вы научитесь работать с командами AutoLISP, вы в конечном итоге сможете создавать, открывать, изменять и сохранять типы файлов, с которыми работает большинство команд AutoCAD. AutoCAD сложная для изучения программа. Это может быть пугающим для новичка. Поэтому важно держать голову высоко и сосредоточиться на том, чтобы делать один шаг за раз. Вы изучите AutoCAD так, как никогда раньше. Вы будете продвигаться шаг за шагом. Через месяц у вас будет прочная основа, которая позволит вам двигаться дальше. Вы будете поражены уровнем своего мастерства в мгновение ока.

## https://techplanet.today/post/autocad-191-descargar-clave-de-licencia-clave-de-producto-llena-windows-10-11-2023

AutoCAD имеет крутую кривую обучения. Пока вы сохраняете мотивацию, вы сможете научиться работать в AutoCAD. Если вы молодой человек, я бы порекомендовал вам попробовать что-то вроде SketchUp. Вы можете изучить основы SketchUp и применить эти уроки в своей работе с AutoCAD. Вы можете начать со SketchUp до изучения AutoCAD. После того, как вы освоите все основы, вы можете перейти к AutoCAD. Вы снова начнете с основ, но на этот раз вы будете хорошо понимать, почему это важный шаг. Вам необходимо понимать концепции, лежащие в основе приложений САПР, самих программ, их функций и того, как они работают. Вы также должны быть знакомы с удобством использования, макетом каждой программы и уметь научиться взаимодействовать с ними. САПР чрезвычайно полезны для предприятий и частных лиц, которым необходимо создавать чертежи, модели, проекты или другие подобные концепции. Стоит узнать, что вам нужно знать о САПР. Но что вам действительно нужно сделать, так это применить свои знания и начать использовать САПР на работе или дома. Узнайте, как использовать САПР на работе. Интерфейс AutoCAD LT очень похож на интерфейс Autocad, так как оба используют один и тот же нподходящее рабочее место для дизайна. При этом существует множество различий. Например, вам нужно знать, как использовать **панели** и умные гиды использовать такие функции, как измерение и Габаритные размеры. Еще одно отличие состоит в том, что вы будете использовать ключи размеров чтобы получить доступ к система размеров вместо использования панелей инструментов, как в AutoCAD. Есть много других отличий, но главное помнить, что это не сильно отличается от изучения старых версий AutoCAD.

https://womss.com/wp-content/uploads/2022/12/reiwayn.pdf

https://romans12-2.org/wp-content/uploads/2022/12/Autocad Extra Quality.pdf

https://www.moskyshop.com/wp-content/uploads/2022/12/BETTER.pdf

https://hassadlifes.com/скачать-студенческий-автокад-work/

https://teenmemorywall.com/wp-content/uploads/2022/12/waltfaye.pdf

https://ayusya.in/wp-content/uploads/TOP-1.pdf

https://ayusya.in/wp-content/uploads/leanell.pdf

https://www.touchegraphik.com/wp-content/uploads/2022/12/2014-TOP.pdf

https://clasificadostampa.com/advert/%d1%81%d0%ba%d0%b0%d1%87%d0%b0%d1%82%d1%8c-autocad-22-0-%d0%b f%d0%be%d0%bb%d0%bd%d0%b0%d1%8f-%d0%b2%d0%b5%d1%80%d1%81%d0%b8%d1%8f-%d0%ba%d0%b5%d0%b9%d0%b3%d0%b5%d0%bd%d0%b0-%d1%81-%d0%ba%d0%be%d0%b4/

<https://jyotienterprises.net/wp-content/uploads/2022/12/hamhous.pdf> <https://videospornocolombia.com/wp-content/uploads/2022/12/1-EXCLUSIVE.pdf> <https://carolwestfineart.com/скачать-рамка-а2-автокад-new/> <https://ishipslu.com/wp-content/uploads/2022/12/louiten.pdf> <http://stanjanparanormal.com/autocad-2019-23-0-crack-x64-последнее-обновление-2022/> https://earthoceanandairtravel.com/2022/12/16/скачать-кейген-для-автокад-2015- top / <http://shoplidaire.fr/?p=244494> <https://www.onlineusaclassified.com/advert/best-seo-company-in-noida-seo-services-agency-in-noida/> <https://judysblackbook.com/wp-content/uploads/2022/12/2012-LINK.pdf> <https://ku6.nl/wp-content/uploads/2022/12/AutoCAD-For-Mac-and-Windows-2023.pdf> <https://72bid.com?password-protected=login>

Существуют значительные различия между структурой команд AutoCAD и AutoCAD LT. Например, параметры командной строки предоставляют команды, совместимые как с AutoCAD, так и с AutoCAD LT. Эта учебная компания AutoCAD была основана группой квалифицированных специалистов AutoCAD. Его инструкторы хорошо обучены преподаванию AutoCAD и имеют практический опыт в области архитектурного 3D-черчения. Интерфейс чрезвычайно прост, как только вы его освоите. Использование команд и меню — это действительно единственная кривая обучения, которую можно довольно легко освоить. Если вы нажмете на меню «Объект», вы увидите набор часто используемых команд и параметров, с которыми вы можете ознакомиться. Работа с AutoCAD может быть пугающей и медленной, особенно если вы новичок. Чтобы преодолеть первоначальный горб, вам нужно освоиться с интерфейсом. Работать с AutoCAD проще, если вы не заботитесь о том, чтобы все было идеально. Кроме того, вы можете получить 3 диплома, степень бакалавра делового администрирования или магистра делового администрирования в онлайн-университете, который предлагает множество курсов. От AutoCAD CAD, Java до Access и SQL, для любого цифрового маркетолога или бизнес-менеджера этот учебный центр чрезвычайно надежен для обучения AutoCAD. Если вы когда-нибудь решите потратить некоторое время на получение сертификата AutoCAD, существует ряд доступных курсов, которые помогут вам начать работу. Помимо онлайнкурса сертификации Autodesk (который доступен для всех) существуют также специализированные курсы, которые помогут вам подготовиться к сертификации AutoCAD 2016 и 2019. Существуют также курсы, призванные помочь вам стать более опытным в AutoCAD. Время, необходимое для этих курсов, зависит от вашего уровня опыта. Если вы хотите стать более опытным всего за несколько часов, вы можете записаться в учебную группу.